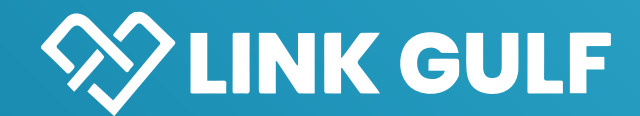

# **COMPANY PROFILE** 2024

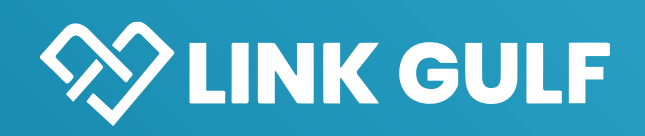

### **CONTENTS**

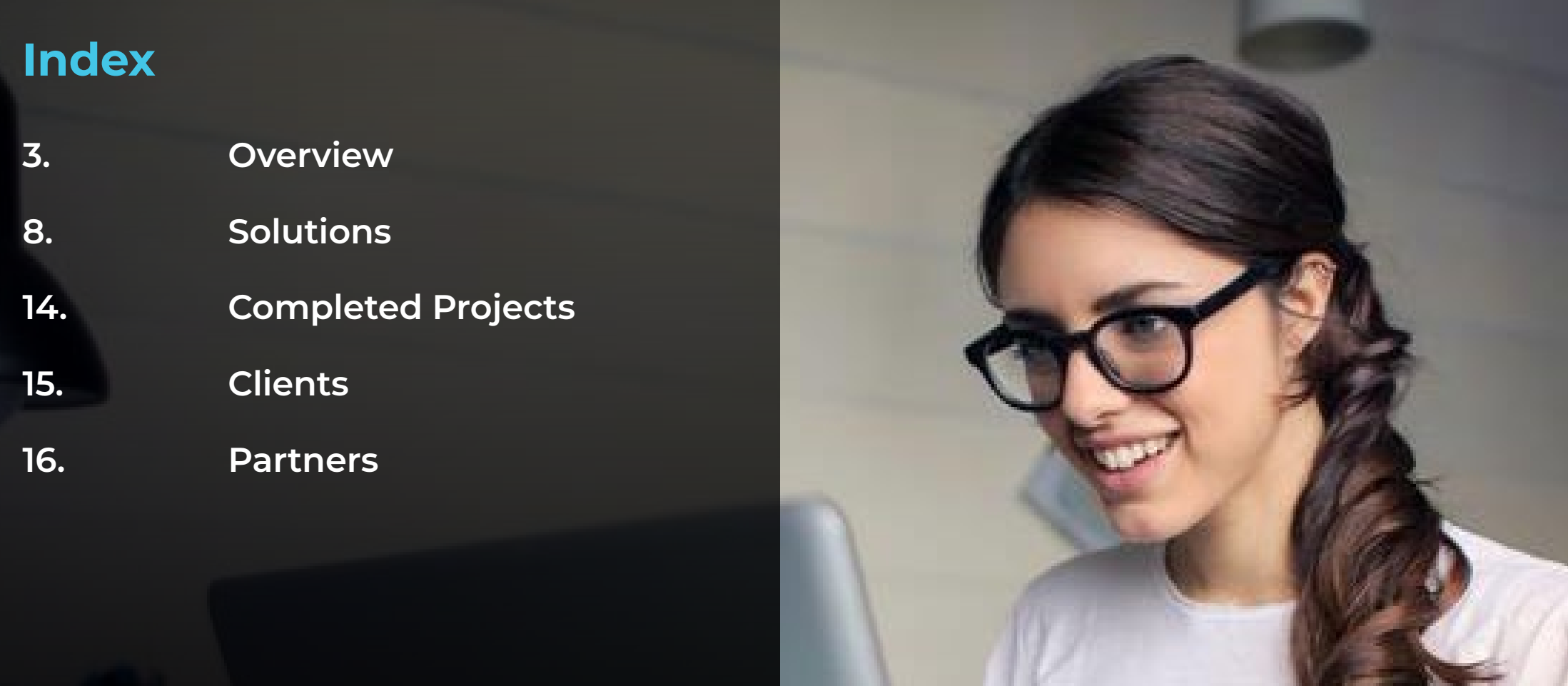

### **Document Control**

LG-CP-2024 / REV 1.0 February 2024

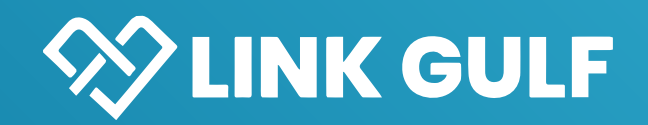

### **OVERVIEW**

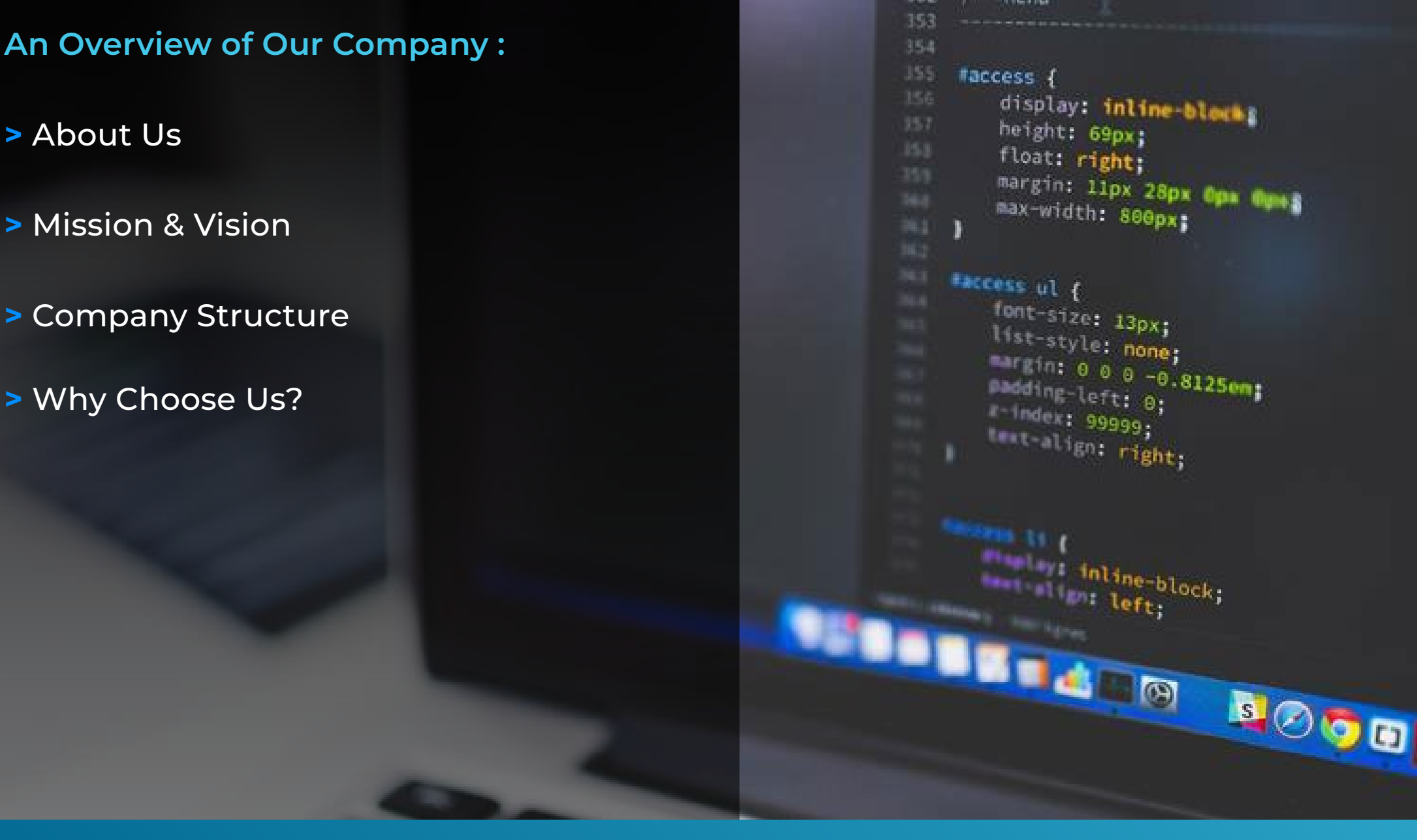

![](_page_3_Picture_0.jpeg)

### **ABOUT US**

**Established in 2020 in the United Arab Emirates, Link Gulf has emerged as a prominent player in the field of supplying cutting-edge and emerging technology to various sectors such as education, healthcare, government, defense, and industry.** 

With a rich experience of over 20 years, we have honed our expertise in diverse areas including Material Science, Forensic, Nanotechnology, Robotics/AI, Drone Technology, Wearables, Motion Capture Systems, Additive Manufacturing, Reverse Engineering, and Lab instruments.

Having successfully executed numerous projects in the GCC, Middle East, and Northern Africa, Link Gulf takes pride in its ability to deliver exceptional solutions. Our primary objective is to foster long-term relationships with scientists and engineers across the region.

**To achieve this, we collaborate with renowned OEM partners to provide the highest quality solutions, technology, and services.**

![](_page_4_Picture_0.jpeg)

**Our core principles are centered on our mission and future vision:**

**> We strive to establish enduring partnerships with associates and potential partners, focusing on long-term collaborations.**

**> We aim to deeply comprehend our clients' needs, aspirations, and long-term objectives by adopting a consultative approach for every project inquiry.**

**> Our focus is on delivering technology solutions that effectively address intricate problems and guarantee favorable outcomes.**

**> We aspire to achieve sustainable company growth by expanding horizontally, positioning ourselves as a trusted and leading business in the region for both our clients and partners.**

**> We are committed to upholding corporate social responsibility in all aspects of our business practices.**

![](_page_5_Picture_0.jpeg)

### **COMPANY STRUCTURE**

![](_page_5_Figure_2.jpeg)

### **WHY CHOOSE US?**

industry experience.

## **XXY LINK GULF**

#### **AFFORDABLE SOLUTIONS** We understand the importance of budgets in any endeavor. That's why we provide financially sound solutions that meet all your project requirements and goals. **COMMITMENT** For us, every project is a new partnership. While the contract may have a start and end date, our commitment to your success never wavers. **HIGH-QUALITY SUPPORT** With us, you can expect your project to be completed with utmost quality, adhering to world-class technical standards and backed by exceptional customer support. **TRANSPARENCY** At our organization, we ensure that the flow of information is transparent and accessible to all relevant parties, allowing everyone to contribute to the system effectively. **FULL SUPPORT** Rest assured, we are fully committed to supporting you throughout the entire project until it meets all your technical and commercial requirements. **SUCCESSFUL EXPERIENCE** Our track record of performance certificates speaks volumes about our expertise. Our satisfied customers are a testament to our extensive **SAFETY** Our top priority when executing any project is your safety. We strictly adhere to rigorous standards across all our projects, ensuring a secure

workplace.

![](_page_7_Picture_0.jpeg)

### **SOLUTIONS**

### **Some of our solutions include :**

- **>** Educational
- **>** Laboratory
- **>** Research & Development
- **>** Industrial
- **>** IT & Media

![](_page_8_Picture_0.jpeg)

**Our Technology Solutions for Higher Education focus on enhancing the teaching of science, engineering, and programming.**

**Our Educational Solutions encompass just some of these areas :**

![](_page_8_Picture_4.jpeg)

![](_page_8_Picture_6.jpeg)

![](_page_8_Picture_8.jpeg)

![](_page_8_Picture_10.jpeg)

**Simulators Tools & Equipment Furniture**

![](_page_8_Picture_12.jpeg)

**Trainers Kits Manufacturing Technology**

![](_page_8_Picture_14.jpeg)

![](_page_9_Picture_0.jpeg)

**Collaborating with a variety of partners enables us to provide a wide range of laboratory equipment and consumables utilized in Material Testing, Quality Control, and Research Labs within the region.**

**Our Lab Equipment and Consumables consist of these ranges and much more :**

![](_page_9_Picture_4.jpeg)

![](_page_9_Picture_6.jpeg)

Furnaces **Furnaces** Fume Hoods Microscopes

![](_page_9_Picture_8.jpeg)

![](_page_9_Picture_10.jpeg)

![](_page_9_Picture_11.jpeg)

![](_page_9_Picture_12.jpeg)

![](_page_9_Picture_14.jpeg)

![](_page_10_Picture_0.jpeg)

**Facilitating the transfer of technology into the region from top OEM's of R&D Equipment utilized in Material Science, Nanotechnology, Robotics, AI, Drones, Additive Manufacturing, and more.**

**Our Research and Development Solutions include these and many more :**

![](_page_10_Picture_4.jpeg)

Electron Microscopy Bio 3D Printers Robots

![](_page_10_Picture_6.jpeg)

![](_page_10_Picture_8.jpeg)

![](_page_10_Picture_10.jpeg)

![](_page_10_Picture_12.jpeg)

High Speed Cameras **HPC / GPU Servers** MOCAP

![](_page_10_Picture_14.jpeg)

![](_page_11_Picture_0.jpeg)

**Supporting our industrial clients in the Oil & Gas, Telecom, Manufacturing, Construction, and Minerals sectors to improve production reliability and reduce costs by delivering specialized equipment installation and maintenance solutions.**

**Our Industrial Solutions covera whole array of products, not limited to the below :**

![](_page_11_Picture_4.jpeg)

![](_page_11_Picture_6.jpeg)

Safety / PPE Equipment ESD Equipment ESD Equipment Robots

![](_page_11_Picture_8.jpeg)

![](_page_11_Picture_10.jpeg)

![](_page_11_Picture_12.jpeg)

Components **Tools** Manufacturing Technology

![](_page_11_Picture_14.jpeg)

![](_page_12_Picture_0.jpeg)

**Through collaboration with our OEM partners, we have assisted clients in retail, insurance, hospitality, healthcare, education, and Media with IT and Media Solutions that have diverse applications including data science, AI, Animation/Game development.**

**Our IT and Media Solutions offer specialist areas and more :**

![](_page_12_Picture_4.jpeg)

![](_page_12_Picture_6.jpeg)

![](_page_12_Picture_8.jpeg)

**Wearables AR & Virtual Reality GPU Workstations**

![](_page_12_Picture_10.jpeg)

**High Speed Cameras Motion Capture Systems Mobile Computing**

![](_page_12_Picture_12.jpeg)

![](_page_12_Picture_14.jpeg)

![](_page_13_Picture_0.jpeg)

### **PROJECTS**

### **Key Completed Projects :**

- **>** Scanning Electron Microscope Installed at a forensic laboratory, UAE, 2020
- **>** Robotic Arm, UAE, 2021
- **>** Underwater Motion Capture System for drones research, UAE, 2022
- **>** High Speed Camera for Combustion Analysis, UAE, 2022
- **>** High Speed Camera for defense application, Egypt, 2022
- **>** High Speed Camera, Saudi Arabia, 2022
- **>** MOCAP SYSTEM, Qatar, 2023
- **>** GPU Server PC for AI, Pakistan 2023

![](_page_14_Picture_0.jpeg)

**CLIENTS**

**Our clients range from various verticals including education, healthcare and industry, these are just a few...**

جامعــة نـيويوركء أبـوظـي **WINYU ABU DHABI** 

وسلام السعودي **الألماني الصحية** الإمارات <mark>.</mark> Saudi German Health UAE

![](_page_14_Picture_5.jpeg)

**United Arab Emirates - Sharjah Government** بللديلة مدينلة الشبارقلة

![](_page_14_Picture_7.jpeg)

جامعــــة خـليفــــة<br>Khalifa University

![](_page_14_Picture_9.jpeg)

جامعة الملك فهد للبترول والمعادن King Fahd University of Petroleum & Minerals

SHARJAH CITY MUNICIPALITY GALLARITY **GALLARITY GALLARITY MUNICIPALITY** GALLARITY **GALLARITY MUNICIPALITY** digital access for all - نـفـاذرقـمــــ لـلـحـمــــع

![](_page_14_Picture_12.jpeg)

![](_page_14_Picture_74.jpeg)

![](_page_14_Picture_14.jpeg)

![](_page_14_Picture_15.jpeg)

![](_page_14_Picture_16.jpeg)

![](_page_14_Picture_17.jpeg)

![](_page_15_Picture_0.jpeg)

**Just some of our leading OEM partners from across the globe providing innovative technology...** 

![](_page_15_Picture_2.jpeg)

![](_page_15_Picture_3.jpeg)

![](_page_15_Picture_4.jpeg)

**PARTNERS**

⊗ Sintratec

![](_page_15_Picture_6.jpeg)

![](_page_15_Picture_7.jpeg)

![](_page_15_Picture_8.jpeg)

![](_page_15_Picture_9.jpeg)

![](_page_16_Picture_0.jpeg)

### **CONTACT**

![](_page_16_Picture_2.jpeg)

### **Get in Touch :**

505 Crescent House Al Majaz, Sharjah PO Box 120689 United Arab Emirates

![](_page_16_Picture_5.jpeg)

TELEPHONE +971 6551 0349 FAX  $+971\,6886\,2867$ EMAIL **info@link-gulf.com mailto:info@link-gulf.com** WEBSITE **www.link-gulf.com https://www.link-gulf.com**

![](_page_16_Picture_8.jpeg)

**linkedin.com/company/link-gulf-llc https://www.linkedin.com/company/link-gulf-llc**

**facebook.com/link-gulf-llc https://www.facebook.com/profile.php?id=61552322906816**